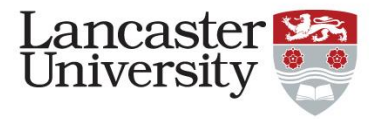

#### Computational lattice design

#### Numerical methods I

Dr Robert Apsimon [r.apsimon@lancaster.ac.uk](mailto:r.apsimon@lancaster.ac.uk)

### Plan for today

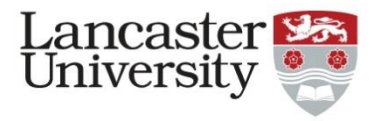

- Lecture 1:
	- Conceptual overview of numerical methods for accelerator design and simulation codes.

- Lecture 2:
	- Detailed look at the structure of tracking codes

- Lecture 3:
	- Practical tutorial to writing your own basic tracking code
		- If you don't have a laptop with you, or do have some coding language (matlab, Python, C/C++…) then please pair up with someone.

# What are computational methods used for?

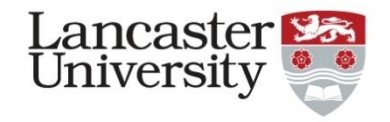

- Tracking codes:
	- A generated particle distribution is tracked along a beam line with the distribution output at certain points to allow for analysis.
- Single-particle tracking is used for accurate modelling of trajectories.
	- Usually works with small step sizes or higher order integrators.
	- Computationally intensive, so only used for small number of particles.
	- Most commonly used for longitudinal dynamics where transverse effects are less important.
- Multi-particle tracking used for global exploration of phase space
	- Less computationally intensive, at cost of slight reduction in accuracy, allowing for more particles
	- Good for long-term or nonlinear effects (bunching, dynamic aperture studies…)

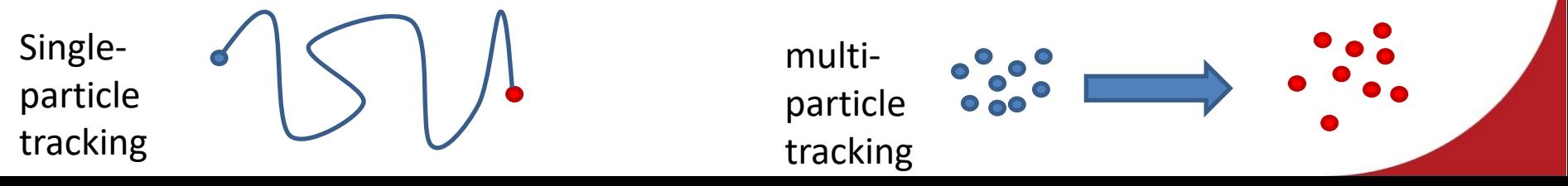

## What are computational methods used for?

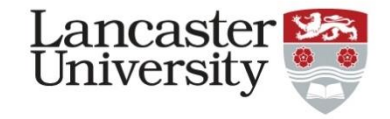

- Beam line design and optimisation:
	- E.g. MAD, ELEGANT
	- Primarily focused on matching beam and/or lattice parameters.

$$
\begin{pmatrix} x_1 \\ x_1' \end{pmatrix} = \begin{pmatrix} R_{11} & R_{12} \\ R_{21} & R_{22} \end{pmatrix} \begin{pmatrix} x_0 \\ x_0' \end{pmatrix}
$$

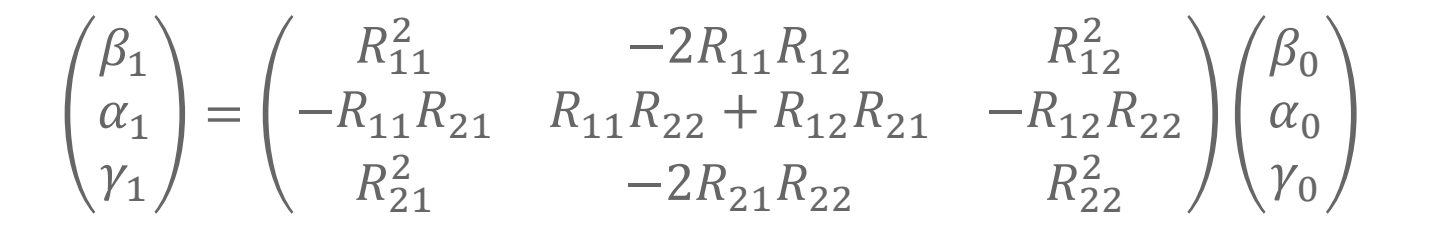

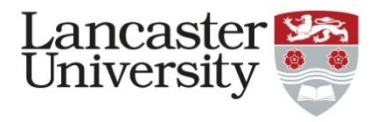

#### What types of methods are used for accelerator codes?

- Tracking codes:
	- Numerical integrators:
		- There are many different options on integration that we will look into.
		- This is the main focus of today's lectures
- Lattice design and optimisation
	- Numerical optimisers
		- Again, many different options with pros/cons depending on application
		- Will touch on this, but won't go into too much depth

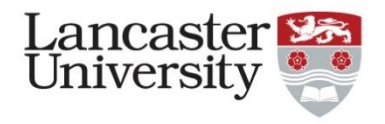

#### Why do we need computational methods in lattice design?

- In simple cases, we can solve Hill's Equation  $(X'' + K(s)X = 0)$ , or use other techniques to solve or optimise analytically (e.g. transfer matrices)
	- E.g. thin-lens FODO can be completely solved analytically
	- However, this is arduous, and the complexity of the equations grows rapidly if we add more elements.
- In many cases, as we shall see, the equations cannot be solved analytically.
- We must either solve numerically, or use approximations (e.g. thin-lens)
	- Optimisation of lattice and beam parameters can be difficult even in simple cases
		- E.g. minimising the beam size in a thin-lens FODO cell
	- Nonlinear elements such as sextupoles must be solved numerically.

# Lancaster<br>University

## Example 1: trajectory through a quadrupole

• For a quadrupole, we know the magnetic field varies as:

$$
B_{y} = x \frac{dB_{y}}{dx}
$$

- Recall: 
$$
k = \frac{e}{p} \frac{dB_y}{dx}
$$

• The force on a moving charged particle due to a magnetic field is:

$$
F = ev \times B
$$
  
\n
$$
\Rightarrow F_x = ev_z B_y = v_z e \left( x \frac{dB_y}{dx} \right) = kv_z px
$$

• Writing this as a differential equation:

$$
\frac{d^2x}{dt^2} = \frac{k v_z p}{\gamma m} x
$$

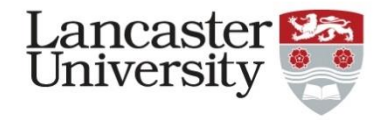

## Example 1: trajectory through a quadrupole

Next, we want to convert from time to z position:

$$
z=v_z t
$$

• So our differential equation changes as:

$$
\frac{d^2x}{dt^2} = \frac{kv_zp}{\gamma m}x \Rightarrow v_z^2 \frac{d^2x}{dz^2} = \frac{kpv_z}{\gamma m}x
$$

• Rearranging gives us:

$$
\frac{d^2x}{dz^2} = k \frac{p}{\gamma m v_z} x = kx
$$

$$
- Recall: p = \beta \gamma mc = \gamma m v_z
$$

• Therefore:

$$
\frac{d^2x}{dz^2} = kx
$$

– This is the Hill's equation for a quadrupole

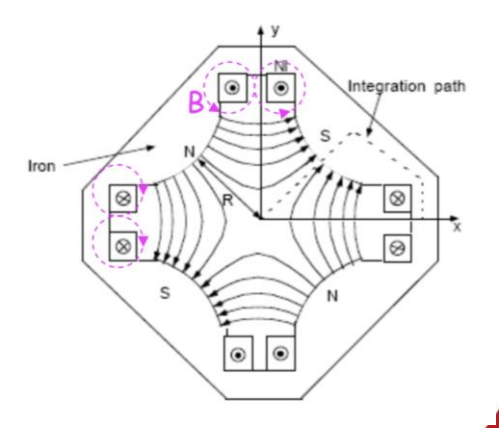

#### Example 1: trajectory through a quadrupole

$$
\frac{d^2x}{dz^2} = kx
$$

• The general solution for this is:

$$
x = \begin{cases} A \cos(\sqrt{k}z) + B \sin(\sqrt{k}z), & k < 0 \\ A \cosh(\sqrt{k}z) + B \sinh(\sqrt{k}z), & k \ge 0 \end{cases}
$$

• If we furthermore apply the initial conditions:

$$
\begin{aligned} x(0) &= x_0 \\ x'(0) &= x'_0 \end{aligned}
$$

We get:

$$
x = \begin{cases} x_0 \cos(\sqrt{k}z) + \frac{x_0'}{\sqrt{k}} \sin(\sqrt{k}z), & k < 0\\ x_0 \cosh(\sqrt{k}z) + \frac{x_0'}{\sqrt{k}} \sinh(\sqrt{k}z), & k \ge 0 \end{cases}
$$

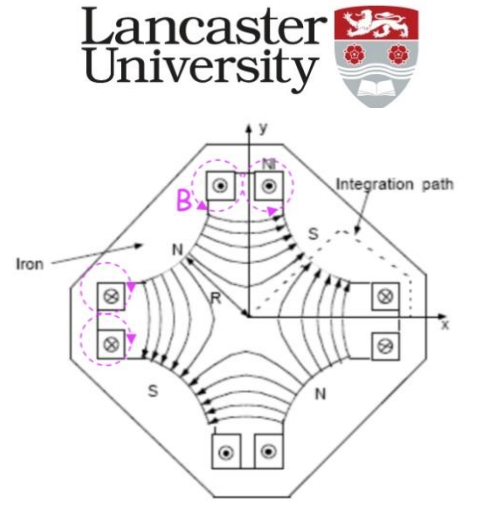

**Example 1: trajectory through a quadrupole**

\n
$$
x = \begin{cases}\nx_0 \cos(\sqrt{k}z) + \frac{x'_0}{\sqrt{k}} \sin(\sqrt{k}z), & k < 0 \\
x_0 \cosh(\sqrt{k}z) + \frac{x'_0}{\sqrt{k}} \sinh(\sqrt{k}z), & k \ge 0\n\end{cases}
$$
\nExample 1: trajectory through a quadrupole University

\nUniversity of the line is given by the formula:

\n
$$
x = \begin{cases}\nx_0 \cos(\sqrt{k}z) + \frac{x'_0}{\sqrt{k}} \sinh(\sqrt{k}z), & k \ge 0\n\end{cases}
$$

• Differentiating gives us:

$$
x' = \begin{cases} -x_0\sqrt{k}\sin(\sqrt{k}z) + x'_0\cos(\sqrt{k}z), & k < 0\\ x_0\sqrt{k}\sinh(\sqrt{k}z) + x'_0\cosh(\sqrt{k}z), & k \ge 0 \end{cases}
$$

## Example 1: trajectory through a quadrupole

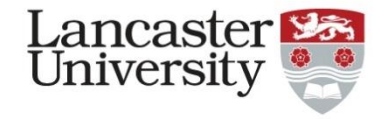

- And we can put this all together into a familiar transfer matrix form:
- Focusing quad:

$$
\begin{pmatrix} x_1 \\ x_1' \end{pmatrix} = \begin{pmatrix} \cos(\sqrt{k}z) & \frac{\sin(\sqrt{k}z)}{\sqrt{k}} \\ -\sqrt{k}\sin(\sqrt{k}z) & \cos(\sqrt{k}z) \end{pmatrix} \begin{pmatrix} x_0 \\ x_0' \end{pmatrix}
$$

Defocusing quad:

 $\circledcirc$ 

 $\overline{\circ}$ 

 $\overline{c}$ 

 $\odot$ 

Integration path

 $^{\circ}$ 

 $\Theta$ 

 $x_1$ 

 $x'_1$ 

$$
\begin{pmatrix}\n1 \\
\frac{1}{1}\n\end{pmatrix} = \begin{pmatrix}\n\cosh(\sqrt{k}z) & \frac{\sinh(\sqrt{k}z)}{\sqrt{k}} \\
\sqrt{k}\sinh(\sqrt{k}z) & \cosh(\sqrt{k}z)\n\end{pmatrix} \begin{pmatrix}\nx_0 \\
x'_0\n\end{pmatrix}
$$

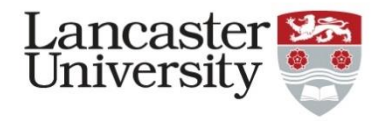

• What about a sextupole? In this case, we can write the magnetic field due to a transverse offset as:

$$
B_y = \frac{k_3 p}{e} x^2
$$

• From the force and converting  $t \to z$ , we get the differential equation:

$$
\frac{d^2x}{dz^2} = k_3 x^2
$$

• To solve this, we will use a different approach and assume the solution is:

$$
x = \sum_{n=0}^{\infty} a_n z^n
$$

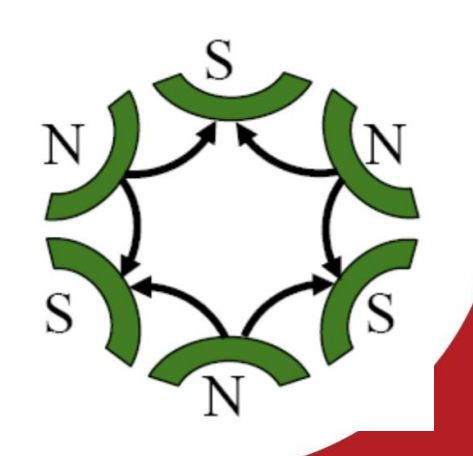

## Example 2: trajectory through a sextupole

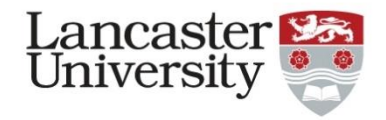

• Plugging our assumed solution into our equation, we get:

$$
\sum_{n=2}^{\infty} (n-1) n a_n z^{(n-2)} = k_3 \left( \sum_{n=0}^{\infty} a_n z^n \right)^2
$$

- Writing out the first few terms on each side, we get:  $2a_2 + 6a_3z + 12a_4z^2 + \dots = k_3a_0^2 + 2k_3a_0a_1z + k_3(2a_0a_2 + a_1^2)z^2 + \dots$
- Now we can solve coefficients by comparing like terms:

$$
a_2 = \frac{k_3 a_0^2}{2}; \qquad a_3 = \frac{k_3 a_0 a_1}{3}; \qquad a_4 = \frac{k_3^2 a_0^3 + a_1^2}{12}
$$

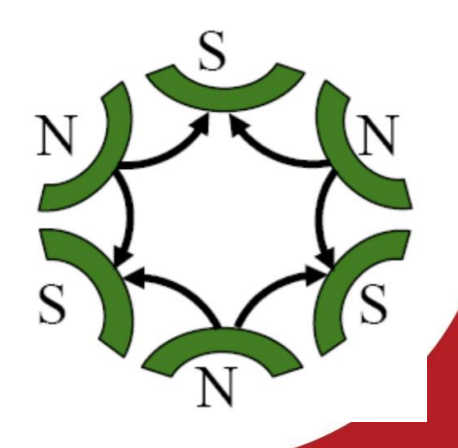

## Example 2: trajectory through a sextupole

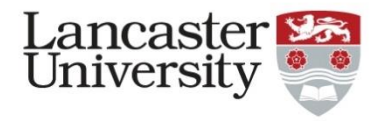

Applying the same initial conditions as before, we find that our solution is:

$$
x = k_3 x_0^2 + 2k_3 x_0 x_0' z + (k_3^2 x_0^3 + k_3 x_0'^2) z^2 + \cdots
$$
  

$$
x' = 2k_3 x_0 x_0' + 2(k_3^2 x_0^3 + k_3 x_0'^2) z + \cdots
$$

- Key points about this:
	- For sextupoles and other nonlinear elements, there is no closed form solution for the trajectory.
	- The trajectory has a nonlinear dependence on initial conditions and sextupole strength, making them difficult to model analytically.
	- By assuming a series expansion solution, we can solve similar problems like this to any order.
		- But need to note this will always be an approximation.

#### Lattice design & optimisation: numerical optimisers

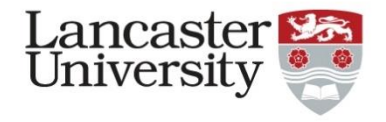

- As mentioned at the beginning of the lecture, lattice design and optimisation is focused on matching beam and lattice parameters.
	- Require numerical optimisers to do this, but what type?
- Global optimisers
	- Good at finding globally optimal region of parameter space
	- Generally poor (or slow) at converging to the globally optimal solution.
- Local optimisers
	- Will rapidly converge to an optimal solution
	- Prone to getting stuck in a local minimum
- Quite common to use a global optimiser then a local one to find solutions

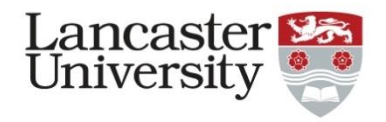

- As with integration, optimisation problems can get very complicated very quickly!
	- E.g. Consider a beam line of 2 quads and 2 drift lengths, where we want to define the quad strengths and drift lengths in order to match the initial and final beam parameters:
	- $-$  Unknowns:  $L_1$ ,  $L_2$ ,  $k_1$ ,  $k_2$
	- Knowns: Initial and final  $\beta_x$ ,  $\beta_y$ ,  $\alpha_x$ ,  $\alpha_y$
- This seems like quite an easy problem until you look at the equations to solve…

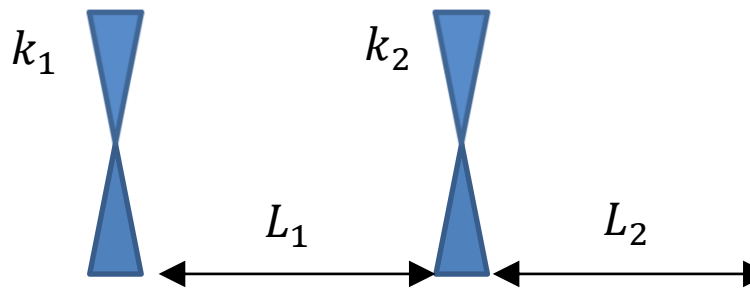

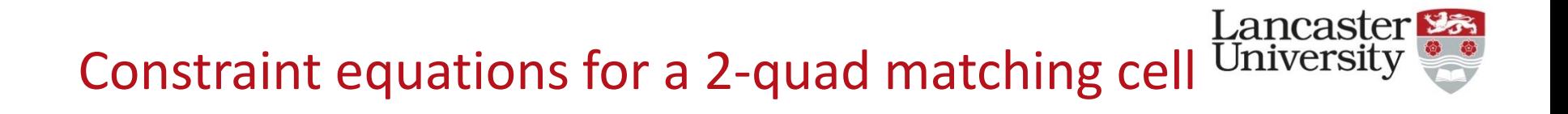

$$
\begin{split} \mathcal{G}_r^1 = & \Bigg( \cos(\sqrt{k_1}l_r)-\sqrt{k_1}l_r\sinh(\sqrt{k_1}l_r)\cos(\sqrt{k_1}l_r)-\sqrt{k_1}l_r\sinh(\sqrt{k_1}l_r)\Bigg) -\sqrt{k_1}l_r\sinh(\sqrt{k_1}l_r)\Bigg) \sinh(\sqrt{k_1}l_r)\sinh(\sqrt{k_1}l_r)\Bigg) \sinh(\sqrt{k_1}l_r)\Bigg) \sinh(\sqrt{k_1}l_r)\Bigg) \sinh(\sqrt{k_1}l_r)\Bigg) \cosh(\sqrt{k_1}l_r)\Bigg) \cosh(\sqrt{k_1}l_r)\Bigg) \cosh(\sqrt{k_1}l_r)\Bigg) \cosh(\sqrt{k_1}l_r)\Bigg) \sinh(\sqrt{k_1}l_r)\Bigg) \sinh(\sqrt{k_1}l_r
$$

- Not analytically solvable
- Parameter space riddled with local minima
- Even numerical optimisers struggle with this

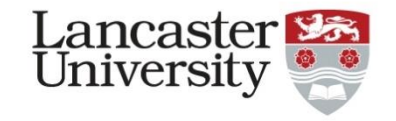

#### My preferred approach to solving difficult optimisation problems

- 1. Simplify the problem to a thin-lens approximation
	- This reduces the constraints to polynomials, so we know there will only be a finite number of solutions
- 2. Solve this simplified problem numerically
	- Numerical optimisers will spit out a list of solutions
	- If there are no solutions, it's likely that there are no solutions in the thick-lens case (though not certain…)
- 3. Discard unphysical solutions from your list and select the "best" solution
	- Discard cases with negative lengths or complex values
	- "best" solution is usually obvious, such as smallest length, or lowest magnet strengths etc.
- 4. Use your "best" solution as the starting point for the thick-lens problem
	- Much more likely to find the best solution without being stuck in local minima.